4/4/2019 Refer-a-Friend - Magnolia Bank

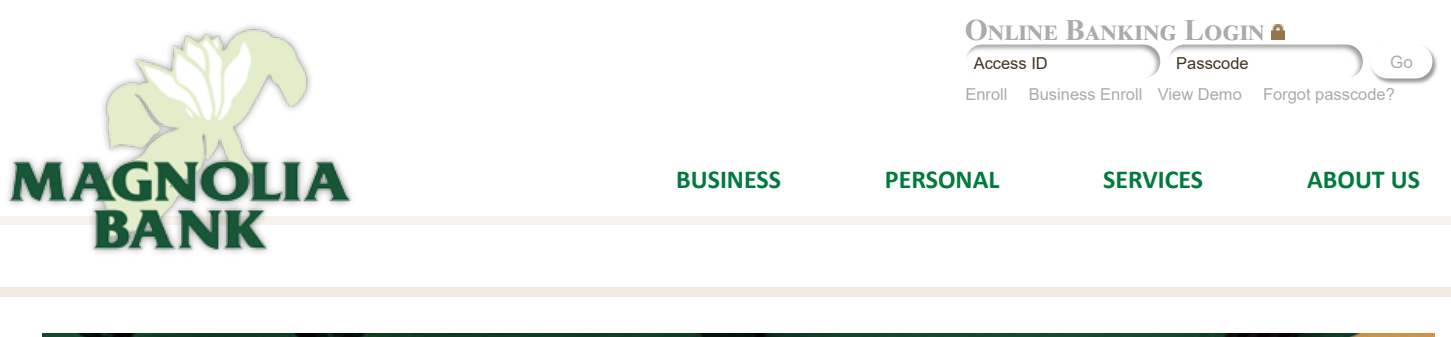

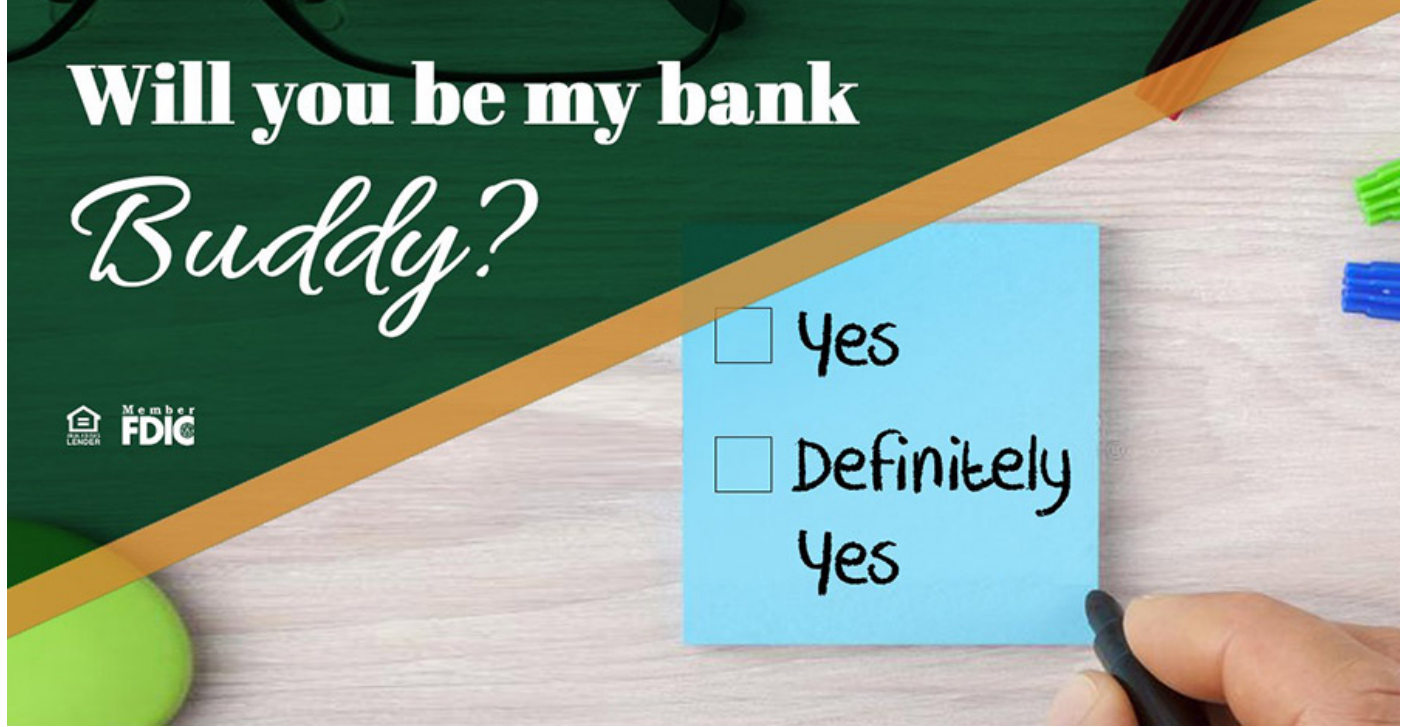

Find out how you could earn up to \$150 for referring your friends to Magnolia Bank!

# Refer-a-Friend

Here's how it works:

- 1. Spread the word!
- 2. Download and print the Refer-a-Friend flyer. Fill in your name as the referring customer and give to your friends who are not currently Magnolia Bank personal checking account customers.

[Refer-a-Friend Flyer](https://www.magnoliabank.com/docs/ReferAFriend%20Flyer%20April%202019.pdf)

- 3. Tell your friends to bring the flyer to any Magnolia Bank location to open their new personal checking account.
- 4. When your friend opens their checking account and meets the Refer-a-Friend Terms and Conditions, \$50 will be directly deposited into your magnolia Bank account. It's that easy!
- 5. Don't stop spreading the word! You can refer up to three friends for an opportunity to earn \$50 for each friend that makes the switch to Magnolia!

## Friends switching to Magnolia Bank:

Follow these quick and easy steps and just like your friend, you'll soon be enjoying the benefits of banking with Magnolia Bank.

- 1. **Download and print the New Customer Forms**
	- [New Customer Forms](https://www.magnoliabank.com/docs/Switch%20Kit%20Fillable%20FINAL.pdf)
- 2. **Open A Magnolia Bank Checking Account**

Visit any banking center and open your new personal checking account.

## 3. **Redirect Your Automatic Payments**

We'll help you complete the Direct Deposit Form and Automatic Withdrawal Form to redirect any automatic payments you may currently have established. Or, bring in your last 3 months of bank statements and we'll complete these forms for you!

### 4/4/2019 Refer-a-Friend - Magnolia Bank

## 4. **Close your Old Account**

Complete the Account Closure Form and we'll send it to your previous financial institution.

For assistance, please call us or e-mail us at customerservice@magnoliabank.com. As always, we welcome the opportunity to provide in-person support. Stop in!

Refer-a-Friend Terms & Conditions: A "friend" is defined as an individual(s) who is not currently an owner of a Magnolia Bank checking account. Reward will be paid after the referred friend's personal checking account is opened with a new money deposit (cannot be transferred from another of your Magnolia Bank accounts). The reward will be directly deposited into referring customer's current Magnolia Bank account within ten (10) days of referred friend's account being opened. Referring customer's account must be open and not overdrawn at the time the reward is to be paid. Only one \$50 Refer-a-Friend reward will be paid per new personal checking account opened. Limited to three (3) Refer-a-Friend referrals per referring customer. Fiduciary accounts are not eligible. Not valid with any other offers. Magnolia Bank employees are not eligible. Flyer must be presented by referred friend at account opening. Offer available until December 31, 2019.

Copyright © 2019 Magnolia Bank. All rights reserved. [Privacy](https://www.magnoliabank.com/docs/Privacy%20Policy.pdf) Policy | [Terms](https://www.magnoliabank.com/terms.php) of Use | Site [Map](https://www.magnoliabank.com/site-map.php)

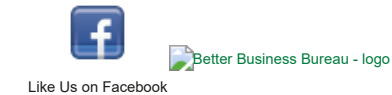

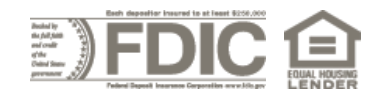